**High Performance** 

## **IPCore**

# **RSA 512 bit**

**Data-sheet v.1.1**

**Emilio Castillo Villar Javier Castillo Villar**

# **Content Index**

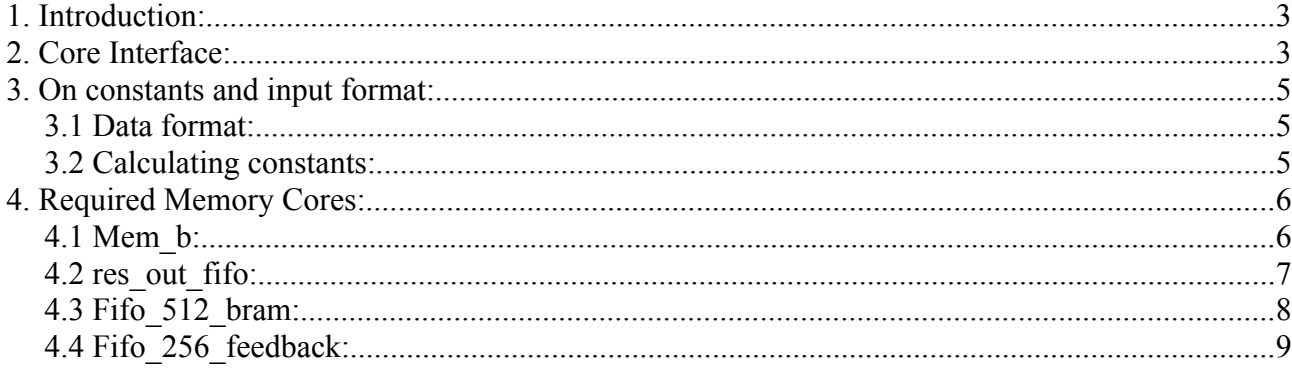

## **1. Introduction:**

Here, we present the first available open-source 512 bit RSA core. This is an early prototype version of a full FIPS Certified 512-4096 capable RSA Crypto-core which will be on sale soon. The version provided, has not the same performance than the final product since it was a proof of concept that we decided to release to the community in order to help small projects which need RSA ciphering.

## **2. Core Interface:**

The core performs a classical modular exponentiation  $x^y \mod m$  the data needed is the following:

- 1. **bit size :** this is a constant value which specifies the bit length of value y, it is necessary in order to perform private-key exponentiation (The usual value of this field will be "512") or public-key exponentiation (It can vary between a few bits). It can be calculated as  $log_2(y)$ being y the key used to cipher.
- 2. **X:** This is the plain text input which will be ciphered, in section 3 we will detail the data format.
- 3. **Y:** This is the key input, which will be used to cipher X, in section 3 we will detail the data format.
- 4. **m:** This is the module m input , in section 3 we will detail the data format.
- 5. **r\_c:** this is a 512 bit length constant needed by the ciphering algorithm in order to achieve a high performance, it can be obtained as we detail in section 3.
- 6. **start\_in:** active it when load the first 16 bits of m. After 6 cycles you can activate valid\_in to insert the rest of the data. See testbench.
- 7. **valid\_in:** should be active high (logical value of 1 as long as the data is being introduced).
- 8. **S:** This port is the data output of the exponentiation.
- 9. **valid\_out:** as it's name says, it indicates when the values on S are valid.

Also don't forget to read section 4 where we explain how to generate the needed memory cores.

## **3. On constants and input format:**

### **3.1 Data format:**

The values X, Y. M and r c needed to be coded as it follows.

Given a 512 bit number  $X = a_{31} a_{30} a_{29} \dots a_{2} a_{1} a_{0}$  with  $a_i$  being a 16 bit length word

It shall be introduced in the core starting by the least significant 16 bit word.

This means, in the first clock cycle we will input  $a_0$  in the second  $a_1$  and continue until  $a_{31}$  is reached

This example:

```
8393638f8410333522e0a9d9ff0746878c3b209d55274c7c97d11b815e4ed8305363b4c27
f20525c99fe3605485cc4c595ab0f3dc416f16b94cce4662025490
```
Will follow as, 5490 6202 ce46 ….

#### **The output S will follow the same format**

### **3.2 Calculating constants:**

The constant r\_c is used to accelerate the exponentiation and depends only of the module m, this mean that if you intend to use the core with a few already known set of keys you can precalculate this constants with the "constant\_gen.c" code included in the project.

Given a modulus m with 32 16-bit length words (this is 512 bit). We can calculate the Montgomery constant r as  $2^{(16*(32+1))}$ 

-r\_c is *r* 2 *mod m* which will result in a maximum of 512 bit number.

Should you want to use our code to generate this constants, you have to edit the .c file and replace the

```
mpz_init_set_str(m,"8de7066f67be16fcacd05d319b6729cd85fe698c07cec50477614
6eb7a041d9e3cacbf0fcd86441981c0083eed1f8f1b18393f0b186e47ce1b7b4981417b49
1",16);
```
With your own **m** value and compile it with *"gcc constant\_gen.c -lgmp"* maybe you will have to install the gnu multiprecission library available at http://gmplib.org/

# **4. Required Memory Cores:**

### **4.1 Mem\_b:**

A Single port Ram Core must be generated with name Mem\_b

component Mem\_b port ( clka: IN std\_logic; wea: IN std\_logic\_VECTOR(0 downto 0); addra: IN std\_logic\_VECTOR(5 downto 0); dina: IN std\_logic\_VECTOR(15 downto 0); douta: OUT std\_logic\_VECTOR(15 downto 0)); end component;

With length parameters as follows:

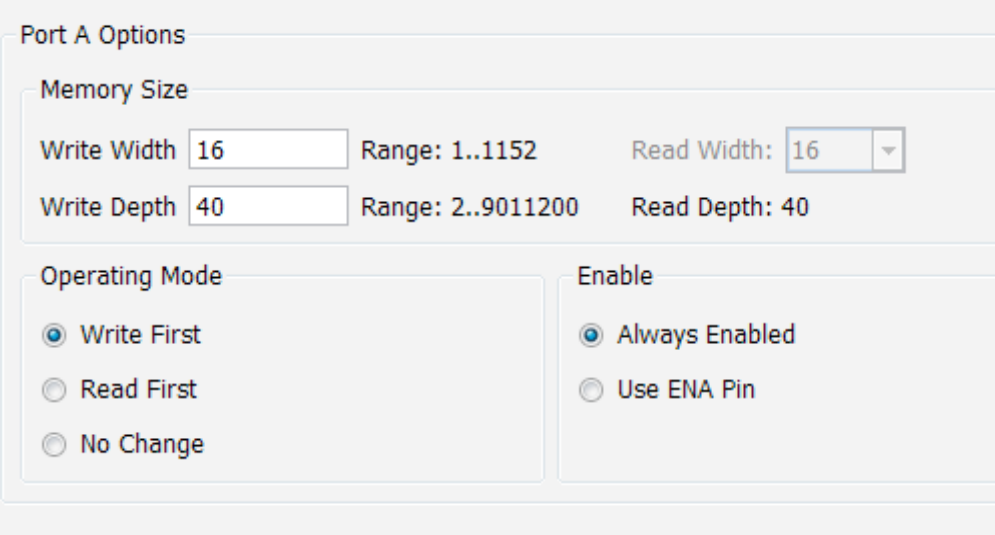

### **4.2 res\_out\_fifo:**

component res\_out\_fifo port ( clk: IN std\_logic; rst: IN std\_logic; din: IN std\_logic\_VECTOR(31 downto 0); wr\_en: IN std\_logic; rd\_en: IN std\_logic; dout: OUT std\_logic\_VECTOR(31 downto 0); full: OUT std\_logic; empty: OUT std\_logic); end component;

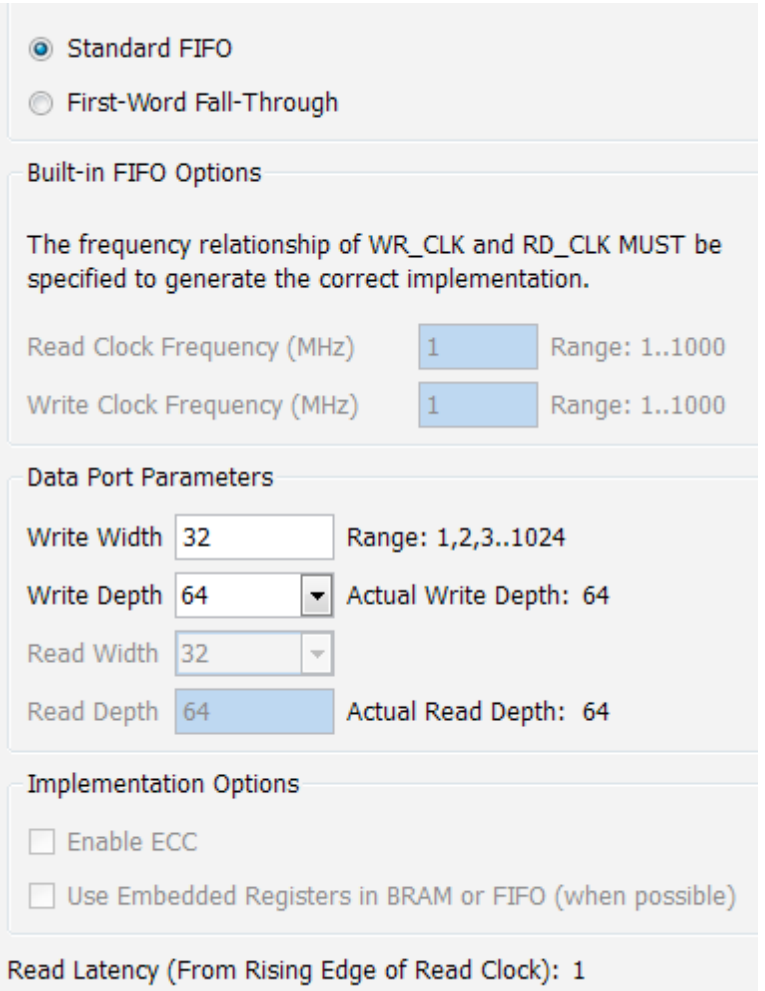

### **4.3 Fifo\_512\_bram:**

component fifo\_512\_bram port ( clk: IN std\_logic; rst: IN std\_logic; din: IN std\_logic\_VECTOR(15 downto 0); wr\_en: IN std\_logic; rd\_en: IN std\_logic; dout: OUT std\_logic\_VECTOR(15 downto 0); full: OUT std\_logic; empty: OUT std\_logic);

END component;

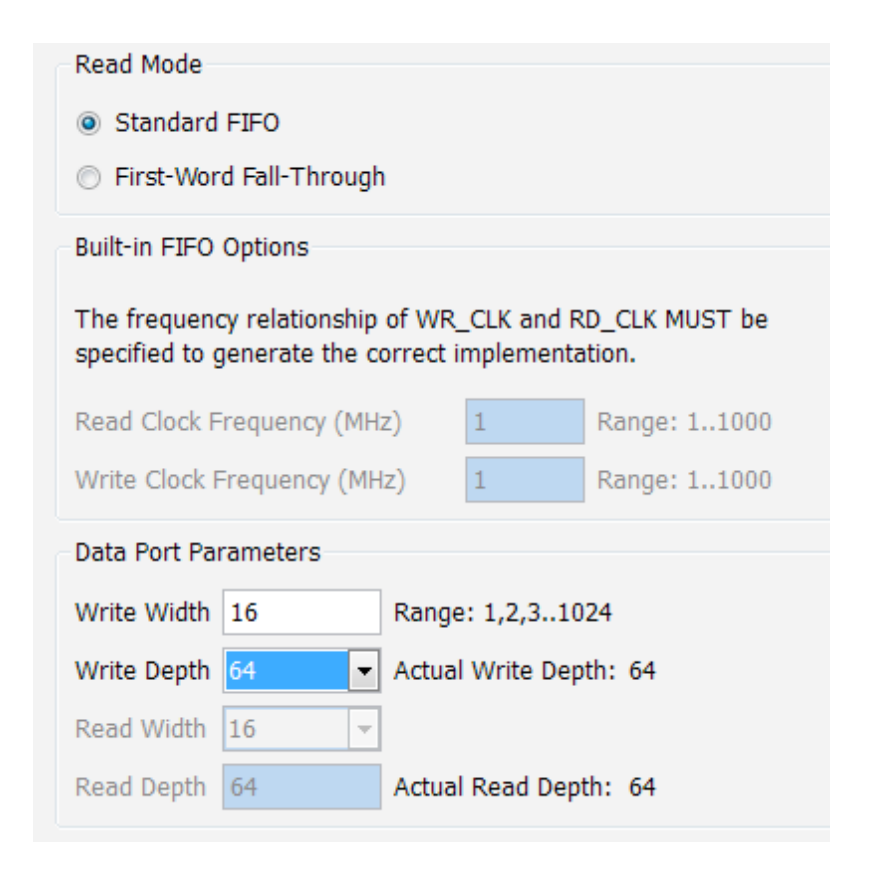

### **4.4 Fifo\_256\_feedback:**

component fifo\_256\_feedback port ( clk: IN std\_logic; rst: IN std\_logic; din: IN std\_logic\_VECTOR(48 downto 0); wr\_en: IN std\_logic; rd\_en: IN std\_logic; dout: OUT std\_logic\_VECTOR(48 downto 0); full: OUT std\_logic; empty: OUT std\_logic); END component;

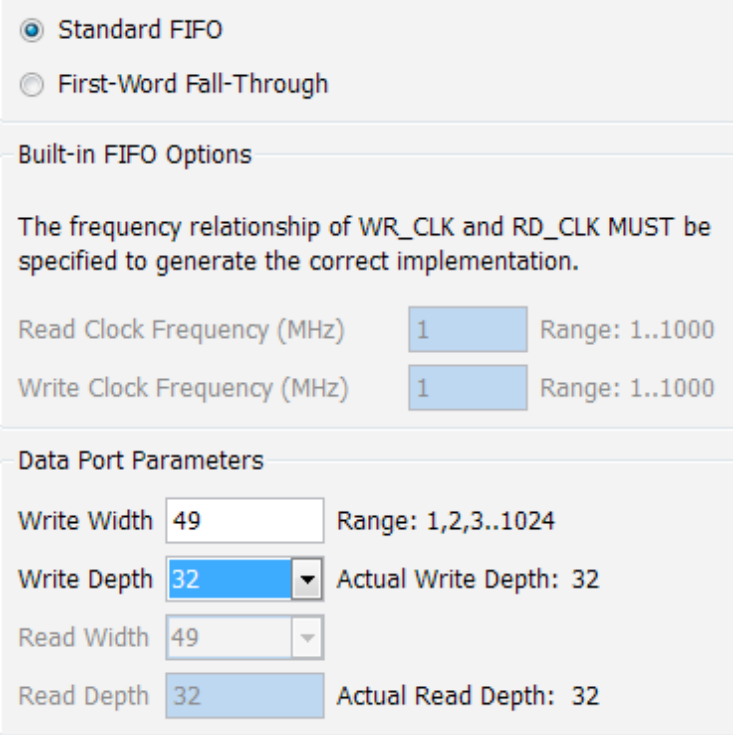